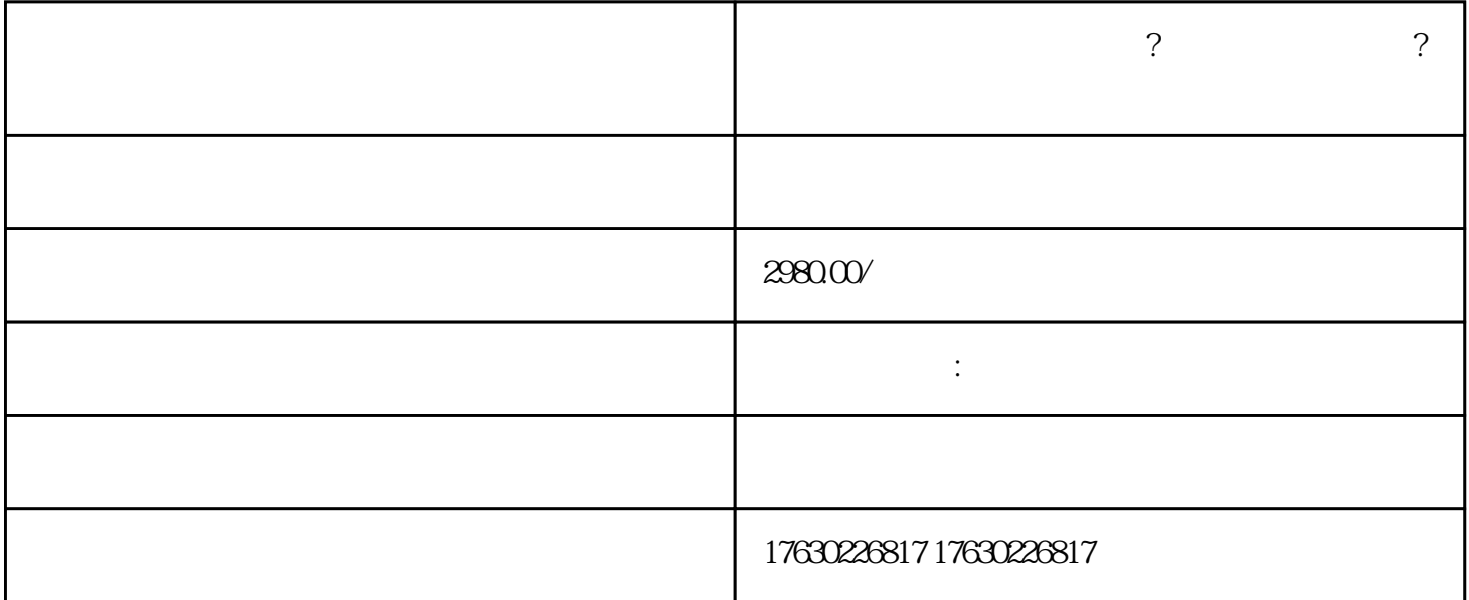

 $11$ 

 $5 \qquad \qquad 5 \qquad \left($ 

 $(\Box$ 

 $\ldots$   $\ldots$ 

?

 $\gamma$ 

4 7\*9

5:全程实训操作??资源放送